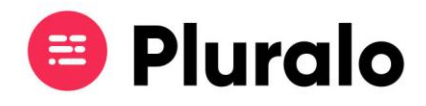

## Em que consiste o Virtual Roster?

Virtual Rostering significa que os recursos (por exemplo guias, embarcações, etc) não estão verdadeiramente alocados a uma atividade, até que a primeira reserva para a atividade em questão seja efetuada. Por outras palavras, **a primeira reserva de uma atividade cancela as outras atividades (sem reservas) que estejam a usar o mesmo recurso no modo virtual rostering.**

Exemplo: A empresa X tem três atividades que partilham o mesmo recurso em modo virtual rostering.

A primeira reserva que cair numa dessas atividades, fará com que as outras atividades fiquem automaticamente canceladas.